## Code 39

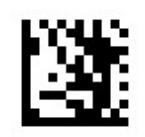

Start Setting

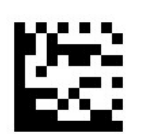

#### Transfer start/stop character

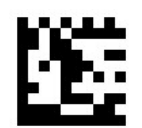

## Not transfer start/stop character(default)

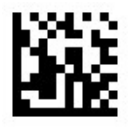

Confirm Setting

# Code 39

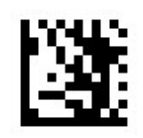

Start Setting

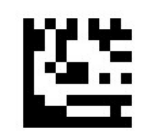

#### No check (default)

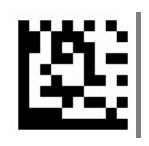

Check & transfer check character Not transfer check character

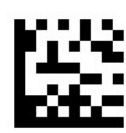

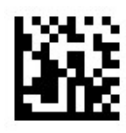

Confirm Setting